Fakultät I & I

Gliederung der Abschlussarbeit

- 1. Deckblatt mit Thema, Verfasser, Prüfern, Terminen
- 2. Zusammenfassung der Abschlussarbeit einmal in deutscher und in englischer Sprache (insgesamt eine DIN-A4-Seite)
- 3. Inhaltsverzeichnis mit numerischer Gliederung nach DIN 1421.
- 4. Verzeichnis der verwendeten Formelzeichen
- 5. Fortlaufender Text der Arbeit
- 6. Verzeichnis der verwendeten Literatur
- 7. Erklärung, dass Abschlussarbeit selbständig angefertigt wurde

Inhaltliche Gliederung von wissenschaftlichen Arbeiten

Im Maschinenbau lassen sich vom Typus her verschiedene Arbeiten unterscheiden:

- Theoretische Arbeiten
- Experimentelle Arbeiten
- Konstruktive Arbeiten

oder

- Arbeiten mit verschiedenen Anteilen der oben genannten Typen.

Theoretische Arbeiten haben eine Gliederung z.B. mit folgenden Punkten:

- Einführung in die Aufgabenstellung
- Darstellung der theoretischen Grundlagen
- Darstellung des Lösungsweges
- Darstellung der Ergebnisse
- Begründung und Diskussion der Lösung
- Zusammenfassung und Ausblick

Achtung: erarbeitete theoretische Grundlagen sollten sich in der Lösung und später im Ergebnis wiederfinden.

Experimentelle Arbeiten weisen eine Gliederung z.B. in der folgenden Form auf:

- Einführung in die Aufgabenstellung
- Versuchsaufbau
- Variation der Parameter
- Versuchsdurchführung
- Auswertung der Messdaten
- Darstellung der Ergebnisse
- Diskussion der Ergebnisse
- Zusammenfassung und Ausblick

Bei konstruktiven Arbeiten können folgende Punkte bei der Bewertung berücksichtigt werden:

Bewertung der Konstruktion

- Einführung in die Aufgabenstellung
- Bezug auf Vorgaben
- systematische Lösungssuche (Anforderungen, Gewichtung (Paarvergleich), Suche nach Varianten (Bewertung), evtl. QFD, VDI 2225 Wertigkeiten)
- Ausreichende Dimensionierung

Bewertung der zeichnerischen Darstellung

- Eindeutigkeit der Darstellung
- Vollständigkeit des Zeichnungspakets
- Normdarstellung
- Hinreichende Bemaßung

Bewertung der Stückliste

- Hinreichende Vollständigkeit
- Bezug auf Konstruktion

Bei allen Abschlussarbeiten nehmen weitere Punkte Einfluss auf die Bewertung wie z.B.: Anspruchshöhe, Bedeutung für den Wissensstand, eigene Ideen und Initiative, Innovationsgrad, methodisches und zielbewusstes Vorgehen, praktische Umsetzbarkeit der Ergebnisse, Schwierigkeitsgrad, Zeiteinteilung.

## **Wissenschaftliche Berichte müssen für den Leser in jeder Hinsicht nachvollziehbar sein. Das heißt alle Angaben für die Nachrechnung oder das Nachvollziehen von Versuchen etc. müssen enthalten sein.**

# Formatierung

Die Ausarbeitung ist gebunden im Format DIN-A4 abzugeben. Es ist jeweils ein Exemplar der Arbeit für den Erstprüfer und für den Zweitprüfer zu erstellen. Der Ausdruck auf einfachem Kopierpapier ist vollständig hinreichend. Als Schrifttyp soll Arial 12 mit 1,5-fachem Zeilenabstand verwendet werden. Der linke Rand soll 4 cm breit sein, der rechte Rand 3 cm, oben und unten sind jeweils 2,5 cm Rand vorzusehen. (Bei einem anderen Schrifttyp ist das Layout so zu gestalten, dass sich 65 bis maximal 75 Anschläge einschließlich Leerzeichen pro Zeile ergeben.) Bitte im Text immer eine Schriftgröße (Arial 12), auch in Überschriften, Unterschriften etc. In Bildern beträgt Die kleinste Schrifthöhe an irgendeiner Stelle der Arbeit beträgt mindestens 70 % der gewählten Schrifthöhe des laufenden Textes. (Zur Erläuterung dient die folgende Frage: Welchen Sinn haben Inhalte, die nicht oder nur sehr schwer lesbar sind?) Die Trennung von Silben ist bei längeren Wörtern sinnvoll und erforderlich.

Bitte Blocksatz verwenden. Im Blocksatz formatierte Schriftstücke sehen besser aus – wenn eine sinnvolle Silbentrennung durchgeführt wurde. (manuell in Word am besten mit Strg+"-,, damit die Trennung nur bei Bedarf gedruckt wird)

Leere oder nur halb beschriebene Seiten sollten vermieden werden. Sie erwecken den Eindruck, dass der Umfang der Arbeit gestreckt werden muss.

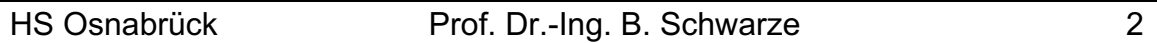

## Inhaltsverzeichnis

Das Inhaltsverzeichnis soll in erster Linie übersichtlich sein. Der rote Faden der Arbeit und Schwerpunkte der Arbeit sollen anhand des Inhaltsverzeichnisses erkennbar sein. Idealerweise ist das Inhaltsverzeichnis nur eine Seite lang. Abkürzungen oder Begriffe, die nicht im Duden zu finden sind, werden im Inhaltsverzeichnis nicht verwendet. Ausnahme können z.B. sein: Produktpalette der Fa. XY, der Marke XY oder Leistungsmerkmale der Maschinen vom Typ XY.

## Überschriften

Überschriften werden linksbündig geschrieben und haben auch die Schriftgröße 12 Arial. Fettschrift kann zur Hervorhebung verwendet werden. Zwischen der Nummer des Abschnitts und der Benennung werden mindestens zwei Leerstellen eingefügt (z.B. 1. Einleitung). Erscheint eine Überschrift am Seitenende, ist mindestens eine Textzeile nach der Überschrift auf der aktuellen Seite vorzusehen. Kurz: eine Überschrift steht nicht allein auf einer Seite.

## Verwendete Literatur

Die verwendete Literatur ist vollständig in einem Literaturverzeichnis aufzuführen. Im fortlaufenden Text der Abschlussarbeit ist die verwendete Literaturstelle mit Seitenangabe anzugeben. Z.B.: [25, S. 23-24] (bitte immer in eckigen Klammern!). Die Literaturquellen sind fortlaufend [1] bis [...] durchzunummerieren. Nicht jede Literaturquelle muss im Text erwähnt werden.

Bei Studienabschlussarbeiten handelt es sich um wissenschaftliche Arbeiten. Wissenschaftliche Arbeiten sind durch eine angemessene Auseinandersetzung mit der einschlägigen Literatur gekennzeichnet. Das Befassen mit einschlägiger, wissenschaftlicher Literatur spiegelt sich im Literaturverzeichnis wieder – in der Qualität und in der Anzahl der zitierten Literaturquellen.

# Bilder

Bilder sind Zeichnungen, Skizzen, Bilder. Sie werden in den laufenden Text eingearbeitet. Alle Bilder werden im Text angesprochen und die dargestellten Inhalte der Bilder werden hinreichend erklärt.

Die Unterschrift eines Bildes hat z.B. die folgende Form und wird linksbündig geschrieben:

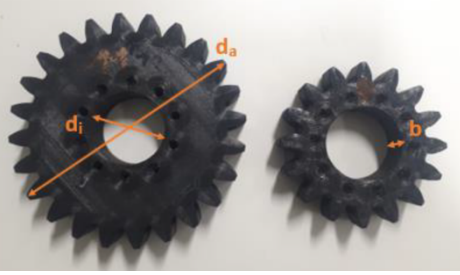

Bild 23: Prüfmaße der Zahnräder

Der Begriff "Bild 23:" wird unterstrichen. Die Schrifthöhe und der Schrifttyp

HS Osnabrück **Prof. Dr.-Ing. B. Schwarze** 3

sind gleich der des anderen Textes.

Im laufenden Text werden die Nummern von Bildern bei der ersten Erwähnung unterstrichen. Der Text darf das Bild nicht umfließen!

Bilder bitte immer groß genug darstellen, damit sie gut erkennbar sind, beim Einscannen auf ausreichende Qualität achten. Natürlich muss man auch bei Bildern einen Literaturhinweis angeben, wenn man Sie nicht selbst erstellt hat!

Z. B.: in Bild 23 wird beschrieben, wie . . . .

Befindet sich ein Bild bei einer Erwähnung nicht auf der aktuellen Seite muss die Seitenzahl angegeben werden, z.B. siehe Bild 5, Seite 23.

Unterschriften von Bildern beschreiben hinreichend vollständig, was in dem Bild dargestellt ist - die Angabe einzelner Stichworte ist nicht ausreichend! Die Selbstverständlichkeit wie "das sieht man doch" gilt nicht in wissenschaftlichen Arbeiten. Bei Diagrammen wird dann z.B. angegeben, welche Daten auf der Abszisse, welche Daten auf der Ordinate und welche Parametervariationen in den verschiedenen Linienzügen dargestellt sind. Aber keine ganzen Sätze (Subjekt, Prädikat, Objekt) als Unterschrift.

Die kleinste Schrift in einem Bild ist nicht kleiner als 70% der Höhe des fortlaufenden Textes der Abschlussarbeit. Ein Verzeichnis der Bilder oder der Tabellen ist in der Regel nicht erforderlich. Sollte es erforderlich sein (bei sehr vielen ähnlichen Bildern oder Diagrammen), wird das Verzeichnis in den Anhang integriert.

Werden technische Darstellungen von Konstruktionen gezeigt, sollten die Regeln des technischen Zeichnens zur Anwendung kommen. Insbesondere bei Schnittdarstellungen haben bunte Bilder bei weitem nicht die Aussagekraft wie ein Schnitt in schwarz/weiß mit Schraffuren usw. Die Qualität von Darstellungen beeinflusst die Abschlussnote.

Bei Bildern, die nicht selbst erstellt wurden, ist die Quelle entsprechend der verwendeten Literatur (siehe oben) anzugeben.

Tabellen

Für Tabellen gelten analog die Regeln wie für Bilder, aber im Gegensatz zu Bildern haben sie ein ÜBERSCHRIFT:

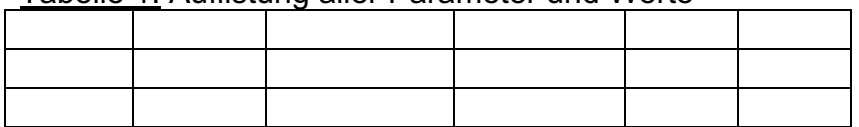

Tabelle 1: Auflistung aller Parameter und Werte

Tabellen bekommen eine eigene Nummerierung, d.h. es gibt ein Bild 1 und eine Tabelle 1.

Diagramme

Diagramme werden so behandelt wie Bilder, haben also eine Bildunterschrift

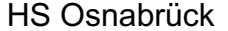

mit z.B. Bild 1.

Die Skalierung der Achsen sollte möglichst bei allen Diagrammen in Abschlussarbeiten einheitlich ausgeführt sein, damit ein Vergleich von verschiedenen Diagrammen möglich ist. In der Regel ist es unwissenschaftlich die Skalierung nicht bei 0 zu beginnen. Bitte nur in Ausnahmefällen die Skalierung bei anderen Werten beginnen lassen.

Diagramme, die mit Excel erstellt werden, haben oft eine Überschrift. In wissenschaftlichen Arbeiten ist diese Überschrift nicht erforderlich, da Bilder immer eine Unterschrift haben.

## Nummerierungen

Die Nummerierung von Bildern. Tabellen oder Gleichungen erfolgt fortlaufend. Alle Seiten sind fortlaufend von der ersten bis zur letzten Seite der Arbeit durchzunummerieren - das gilt auch für den Anhang. Oft werden einleitende Passagen wie Deckblatt, Kurzzusammenfassung, Inhaltsverzeichnis, Verzeichnis verwendeter Abkürzungen, Formelzeichen mit römischen Seitenzahlen versehen, z.B. I III III IV V usw. Der Text der Arbeit wird dann mit arabischen Ziffern beginnend mit 1 durchnummeriert.

### **Gleichungen**

In der Regel werden Gleichungen etwas nach rechts eingerückt. Variablen in Gleichungen werden bei der ersten Erwähnung unter der Gleichung so benannt und ggf. erklärt, wie es in der Standardliteratur üblich ist.

### Formelzeichen

Formelzeichen sind, wie von den Fachvorlesungen her bekannt, zu verwenden. Bei umfangreicheren Arbeiten ist ein Verzeichnis der Formelzeichen zu erstellen.

### Festigkeitsberechnungen

Um zu bestimmen, ob ein Bauteil den Belastungen standhält, ist es wichtig statische Beanspruchungen von dynamischen zu unterscheiden. **Eine Streckgrenze ist nicht zur Berechnung der Dauerfestigkeit zulässig**. Außerdem können Oberflächenbeschaffenheit und –behandlung sowie weitere Faktoren eine Rolle spielen. Sollen diese vernachlässigt werden, ist darauf hinzuweisen.

### Abkürzungen

Abkürzungen, die im Rechtschreibduden zu finden sind, gelten als allgemeines Gedankengut und werden nicht in das Verzeichnis mit aufgenommen. Andere Abkürzungen sollten sinnvoll definiert werden. Regelmäßig benutzte Abkürzungen sollten in einem Verzeichnis verwendeter Abkürzungen beschrieben werden. Abkürzungen werden alphabetisch im Verzeichnis aufgelistet.

### Fußnoten

Fußnoten sollten nicht verwendet werden. Entweder die Information ist wichtig, dann mit in den Fließtext, oder nicht, dann weglassen!

# Zitate

Zitate aus der Literatur werden unter Angabe der Quelle in Anführungszeichen gesetzt, damit der Anfang und das Ende ersichtlich werden.

# Anhang

Es ist prinzipiell die Frage zu stellen, ob ein Anhang überhaupt sinnvoll ist. Im Anhang werden nur solche Inhalte aufgenommen, die für das Verständnis der Arbeit wichtig sind, ohne die die Arbeit auch zu verstehen ist. Ggf. sind es Inhalte, die vom Betreuer der Arbeit gefordert werden. Sollte ein Anhang erstellt werden, sind alle Inhalte in einem Inhaltsverzeichnis zu gliedern. Alle Blätter des Anhangs sind fortlaufend durchzunummerieren. Wird im Text auf Elemente des Anhangs hingewiesen, ist die Seitenzahl anzugeben.

# **Begrifflichkeiten**

Für eine Reihe technischer Dinge gibt es fachsprachliche Bezeichnungen, die zum Teil in Normen verankert sind. Wissenschaftliche Arbeiten sind dadurch gekennzeichnet, dass korrekte Bezeichnungen verwendet werden, damit Durchschnittsfachleute den Inhalt der Abschlussarbeit verstehen können. Ausschließlich firmenintern gebräuchliche Bezeichnungen sind daher zu vermeiden. Beispiel: in einer Firma werden verschiedene Sorten Schellen verwendet: KE 002-10-16/9C7/W4 und KE018-20,3-23,5. Mit diesen Bezeichnungen verbinden nur firmeninterne Mitarbeiter bestimmte Eigenarten. In einer Abschlussarbeit wäre es sinnvoll, die Bezeichnungen Schelle A und Schelle B zu verwenden.

# Kopf- und Fußzeilen

In Kopfzeilen kann das aktuelle Kapitel genannt werden. In Fußzeilen wird meistens die Seitenzahl eingefügt. Es ist unüblich, in wissenschaftlichen Arbeiten die Seitenzahl in der Form "Seite 5 von 25" anzugeben. Es ist äußerst fraglich, ob die Nennung des Verfassers in der oder das Einbringen von Logos von Firmen oder der Fachhochschule in die Kopf- und Fußzeile sinnvoll ist.

# ABC

Die meisten Programme zur Textverarbeitung bieten eine Rechtschreibhilfe. Mit dieser Rechschreibhilfe lassen sich die groben Tippfehler bei begrenztem Zeitaufwand auffinden. Abschlussarbeiten sind den Regeln entsprechend dem neuesten Duden zur Rechtschreibung zu verfassen.

# **Zahlen**

Das Format von Zahlen z.B. in Tabellen sollte gut durchdacht sein. Insbesondere bei experimentellen Arbeiten werden oft zu viele Nachkommastellen angegeben.

Ich

In wissenschaftlichen Arbeiten werden Worte wie: ich, wir, uns, man . . . nicht verwendet, auch keine Namen vor Personen, es sei denn Literaturquellen.

## Möglichst aktiv formulieren

Schlechtes Beispiel (passiv): In der Anzeige wird ein grünes Licht angezeigt. Besser (aktiv): Die Anzeige stellt ein grünes Licht dar.

Das führt meistens zu einer deutlicheren Formulierung.

## CD-ROM

Der Text der Abschlussarbeit und wichtiger Anhänge ist als PDF-Dokument auf CD-ROM (alternativ: Speicherstick) gespeichert mit der Abschlussarbeit zusammen abzugeben.

# Kolloquium

Nach Abgabe der Abschlussarbeit findet ein Kolloquium (wissenschaftliches Gespräch) statt. Üblicherweise wird die Abschlussarbeit im Rahmen einer Präsentation vorgestellt. Diese Präsentation sollte ausgelegt sein auf eine Dauer von etwa 25-30 Minuten. Aufgrund dieser kurzen Zeit kann nicht die gesamte Abschlussarbeit vorgestellt werden. Es sind passende Zusammenfassungen zu erstellen oder nur einzelne wichtige Passagen vorzustellen. Diese Zusammenfassungen eignen sich hervorragend, um mit in die Abschlussarbeit aufgenommen zu werden.

### Praxissemesterbericht

Der Praxissemesterbericht ist ähnlich wie die Abschlussarbeit zu verfassen, kein Tätigkeitsbericht. Er behandelt eine oder mehrere Aufgabenstellungen aus dem Praktikum. Einen offiziellen Abgabetermin gibt es nicht. Theoretisch kann er zusammen mit der Bachelorarbeit abgegeben werden, ich rate aber dazu ihn vor Beginn der BA fertigzustellen.

Der Umfang des Praxissemesterberichts (oder Bericht zum wissenschaftlichen Praxisprojekt) sollte 20 bis 30 Seiten betragen und muss nicht gebunden sein. Es muss ein gedrucktes Exemplar dem Erstprüfer abgegeben werden, die elektronische Datei kann auf dem Datenträger der Abschlussarbeit gespeichert werden. Die Vorstellung der Firma und deren Produkte sollte 3 Seiten Beschreibung nicht überschreiten.

### Allgemeines zum Ablauf

Die Abschlussarbeit startet mit der Zusendung des Themenblattes per mail. Das tatsächliche Abgabedatum wird vom Sekretariat unter "eingereicht am:" notiert.

**Die rechtzeitige Abgabe muss im Studierendensekretariat durch einen Stempel in zwei gebundenen Exemplaren für die Prüfer bestätigt werden.** Erst danach kann die Abschlussarbeit den Prüfern zur Bewertung eingereicht werden.

Stand 01/2024

Die vorliegende Aufstellung ist nicht vollständig und befindet sich in ständiger Überarbeitung. Anregungen werden gern entgegengenommen.